# **bookkeep Documentation**

*Release 2018*

**Yoel Cortes-Pena**

**May 31, 2019**

## **Contents**

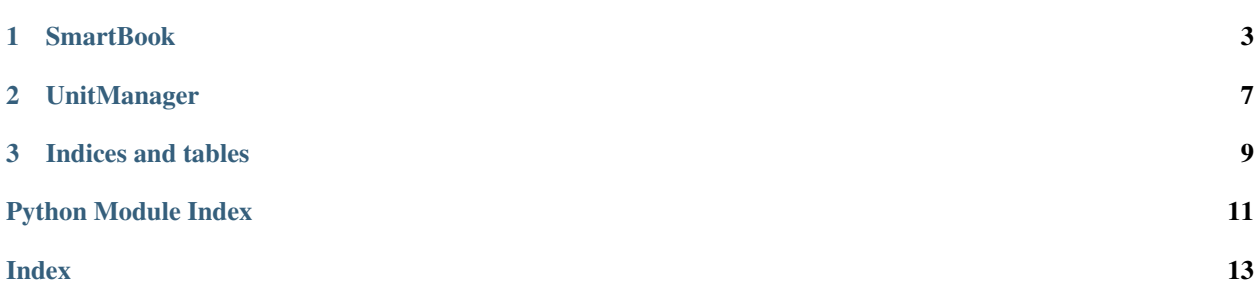

bookkeep is a python package for keeping track of units of measure and measurement bounds. The package mainly features the SmartBook, a dictionary subclass that incorporates [pint Quantity objects](https://pint.readthedocs.io/en/latest/) for managing units of measure.

## CHAPTER 1

### **SmartBook**

### <span id="page-6-1"></span><span id="page-6-0"></span>**class** bookkeep.**SmartBook**(*units={}*, *bounds={}*, *\*args*, *source=None*, *\*\*kwargs*)

Create a dictionary that represents values with units of measure and alerts when setting an item out of bounds. Bounds are always inclusive.

#### Parameters

units: [UnitManager or dict] Dictionary of units of measure.

bounds: [dict] Dictionary of bounds.

\*args: Key-value pairs to initialize.

source: [str] Should be one of the following [-]:

- Short description of the smartbook.
- Object which the smartbook belongs to.
- None

\*\*kwargs: Key-value pairs to initialize.

#### Class Attribute

Quantity: [pint Quantity](https://pint.readthedocs.io/en/latest/) class for compatibility.

#### Examples

SmartBook objects provide an easy way to keep track of units of measure and enforce bounds.

Create a SmartBook object with *units*, *bounds*, a *source* description, and *arguments* to initialize the dictionary:

```
>>> from bookkeep import SmartBook
>>> sb = SmartBook(units={'T': 'K', 'Duty': 'kJ/hr'},
... bounds={'T': (0, 1000)},
... source='Operating conditions',
... T=350)
```
(continues on next page)

(continued from previous page)

**>>>** sb {'T': 350 (K)}

The *units* attribute becomes a *[UnitManager](#page-10-0)* object with a reference to all dictionaries (*clients*) it controls. These include the SmartBook and its bounds.

**>>>** sb.units UnitManager: {'T': 'K', 'Duty': 'kJ/hr'} **>>>** sb.units.clients  $[$ {'T': 350 (K)}, {'T':  $(0, 1000)$ }]

Change units:

```
>>> sb.units['T'] = 'degC'
>>> sb
{'T': 76.85 (degC)}
>>> sb.bounds
{'T': (-273.15, 726.85)}
```
#### Add items:

```
>>> sb['P'] = 101325
>>> sb
{'T': 76.85 (degC),
 'P': 101325}
```
#### Add units:

```
>>> sb.units['P'] = 'Pa'
>>> sb
{'T': 76.85 (degC),
 'P': 101325 (Pa)}
```
A BookkeepWarning is issued when a value is set out of bounds:

```
\Rightarrow \frac{\text{sb}['T'] = -300}{\text{sb}}__main__:1: BookkeepWarning: @Operating conditions: T (-300 degC) is out
˓→of bounds (-273.15 to 726.85 degC).
```
Nested SmartBook objects are easy to read, and can be made using the same units and bounds.

Create new SmartBook objects:

```
>>> sb1 = SmartBook(sb.units, sb.bounds,
... T=25, P=500)
>>> sb2 = SmartBook(sb.units, sb.bounds,
... T=50, Duty=50)
>>> sb1
{'T': 25 (degC),
'P': 500 (Pa)}
>>> sb2
{'T': 50 (degC),
'Duty': 50 (kJ/hr)})
```
Create a nested SmartBook object:

```
>>> nsb = SmartBook(units=sb.units, sb1=sb1, sb2=sb2)
>>> nsb
{'sb1':
    {'T': 25 (degC),
    'P': 500 (Pa)},
 'sb2':
    {'T': 50 (degC),
     'Duty': 50 (kg/hr)}}
```
[pint Quantity](https://pint.readthedocs.io/en/latest/) objects are also compatible, so long as the corresponding Quantity class is set as the Quantity attribute.

Set a Quantity object:

```
>>> Q_ = SmartBook.Quantity
\Rightarrow sb1.bounds['T'] = Q<sub>_</sub>((0, 1000), 'K')
\Rightarrow \text{sb1}['T'] = Q(100, 'K')>>> sb1
{'T': -173.15 degC,
 'P': 500 (Pa)}
```
Setting a Quantity object out of bounds will issue a warning:

```
\Rightarrow \text{sb1}['T'] = Q(-1, 'K')\_main \_:1: BookkeepWarning: T (-274.15 degC) is out of bounds (-273.15
˓→to 726.85 degC).
```
Trying to set a Quantity object with wrong dimensions will raise an error:

```
>>> Q_ = SmartBook.Quantity
>>> sb1['T'] = Q_(100, 'meter')
DimensionalityError: Cannot convert from 'meter' ([length]) to 'degC'
˓→([temperature])
```
#### **class Quantity**

#### **bounds**

Dictionary of bounds.

#### **boundscheck**(*key*, *value*)

Return True if value is within bounds. Return False if value is out of bounds and issue a warning.

#### **Parameters**

key: [str] Name of value

value: [number, Quantity, or array]

#### **classmethod enforce\_boundscheck**(*val*)

If *val* is True, issue BookkeepWarning whenever an item is set out of bounds. If *val* is False, ignore bounds.

```
classmethod enforce_unitscheck(val)
```
If *val* is True, adjust Quantity objects to correct units. If *val* is False, ignore units.

#### **nested\_items**()

Return all key-value pairs of self and nested SmartBook objects.

#### **nested\_keys**()

Return all keys of self and nested SmartBook objects.

#### <span id="page-9-0"></span>**nested\_values**()

Return all values of self and nested SmartBook objects.

#### **source**

Short description or object it describes

#### **units**

Dictionary of units of measure.

#### **unitscheck**(*key*, *value*)

Adjust Quantity objects to correct units and return True.

## CHAPTER 2

## UnitManager

#### <span id="page-10-1"></span><span id="page-10-0"></span>**class** bookkeep.**UnitManager**(*clients*, *\*args*, *\*\*kwargs*)

Create a UnitManager object for handling units of measure of a list of dictionaries (*clients*). When an item in UnitManger changes, all dictionaries in *clients* with the same key change values accordingly.

#### Parameters

clients: [list] All dictionaries managed by UnitManager object.

\*args: Key/units pairs.

\*\*kwargs: Key/units pairs.

#### Class Attribute

Quantity: [pint Quantity](https://pint.readthedocs.io/en/latest/) class for compatibility.

#### Examples

Convert units of all clients using a UnitManager.

Create client dictionaries:

```
>>> car = {'weight': 4000, 'velocity': 50}
>>> plane = {'weight': 175000, 'velocity': 600}
```
#### Create a UnitManager object:

```
>>> um = UnitManager([car, plane], weight='lbs', velocity='mph')
>>> um
UnitManager:
{'weight': 'lbs',
 'velocity': 'mph'}
```
Change units of clients:

```
>>> um['weight'] = 'kg'
>>> um['velocity'] = 'km/hr'
```
(continues on next page)

(continued from previous page)

```
>>> car
{'weight': 1814.36948, 'velocity': 80.46719999999999}
>>> plane
{'weight': 79378.66475000001, 'velocity': 965.6063999999999}
```
Quantity objects are also compatible with UnitManager objects, so long as they are set as the "Quantity" class attribute.

Set "Quantity" attribute:

```
>>> from pint import UnitRegistry
>>> ureg = UnitRegistry()
>>> UnitManager.Quantity = Q_ = ureg.Quantity
```
Set a Quantity object and change units:

```
>>> car['weight'] = Q_(4000, 'lb')
>>> um['weight'] = 'kg'
>>> car
{'weight': <Quantity(1814.36948, 'kilogram')>,
 'velocity': 80.46719999999999>}
```
#### **class Quantity**

# CHAPTER 3

Indices and tables

- <span id="page-12-0"></span>• genindex
- modindex
- search

Python Module Index

<span id="page-14-0"></span>b

bookkeep, [7](#page-10-0)

## Index

## <span id="page-16-0"></span>B

bookkeep (*module*), [3,](#page-6-1) [7](#page-10-1) bounds (*bookkeep.SmartBook attribute*), [5](#page-8-0) boundscheck() (*bookkeep.SmartBook method*), [5](#page-8-0)

## E

enforce\_boundscheck() (*bookkeep.SmartBook class method*), [5](#page-8-0) enforce\_unitscheck() (*bookkeep.SmartBook class method*), [5](#page-8-0)

## N

nested\_items() (*bookkeep.SmartBook method*), [5](#page-8-0) nested\_keys() (*bookkeep.SmartBook method*), [5](#page-8-0) nested\_values() (*bookkeep.SmartBook method*), [5](#page-8-0)

## S

SmartBook (*class in bookkeep*), [3](#page-6-1) SmartBook.Quantity (*class in bookkeep*), [5](#page-8-0) source (*bookkeep.SmartBook attribute*), [6](#page-9-0)

## U

UnitManager (*class in bookkeep*), [7](#page-10-1) UnitManager.Quantity (*class in bookkeep*), [8](#page-11-0) units (*bookkeep.SmartBook attribute*), [6](#page-9-0) unitscheck() (*bookkeep.SmartBook method*), [6](#page-9-0)